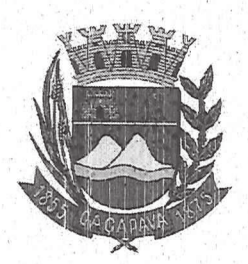

**Câmara Municipal de Cacapava** CIDADE SIMPATIA - ESTADO DE SÃO PAULO

## PARECER DA COMISSÃO DE JUSTIÇA E REDAÇÃO AO PROJETO DE LEI Nº 37/2020.

Pretende a nobre Vereadora Elisabete Natali Alvarenga, através do Projeto de Lei nº 37/2020, que denomina-se "Campos do Jordão", a Rua Cinco, no Residencial Alta Vista 2.

Embasada no parecer da Procuradoria Jurídica desta Casa de Leis. entendemos que o projeto de lei é legal e constitucional desde que, na emenda e no artigo 1º seja excluído a palavra Rua do nome da via, pois o trecho a ser denominado é Rua pública e receberá o nome de "Campos do Jordão".

Necessário ainda, seja retirada a expressão "conforme croqui em anexo" presente no art.1º da propositura, uma vez que este não integra a lei.

Quanto ao mérito, reservo-me ao direito de manifestar na Tribuna. se necessário.

E o meu parecer, vistas aos demais membros da Comissão de Justiça e Redação.

Sala das Comissões, 17 de agosto de 2020.

Reinalma Montalvão

Membro e Relator

Márcelo Prado Presidente

José Carlos da Silva Ferreira Vice-Presidente

Praça da Bandeira, 151 - Centro - CEP 12.281-630 - Caçapava/SP Fone: (12) 3654-2000 / Fax: 3654-2011

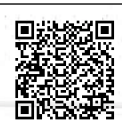

Visite nosso site: www.camaracacapava.sp.gov.br<br>Autenticar documento em http://www.splonline.com.br/camaracacapavaautenticidade com o identificador 320033003600360030003A00540052004100. Documento assinado digitalmente conforme MP nº 2.200-2/2001, que institui a Infra-estrutura de Chaves Públicas Brasileira - ICP -**Rroeil**